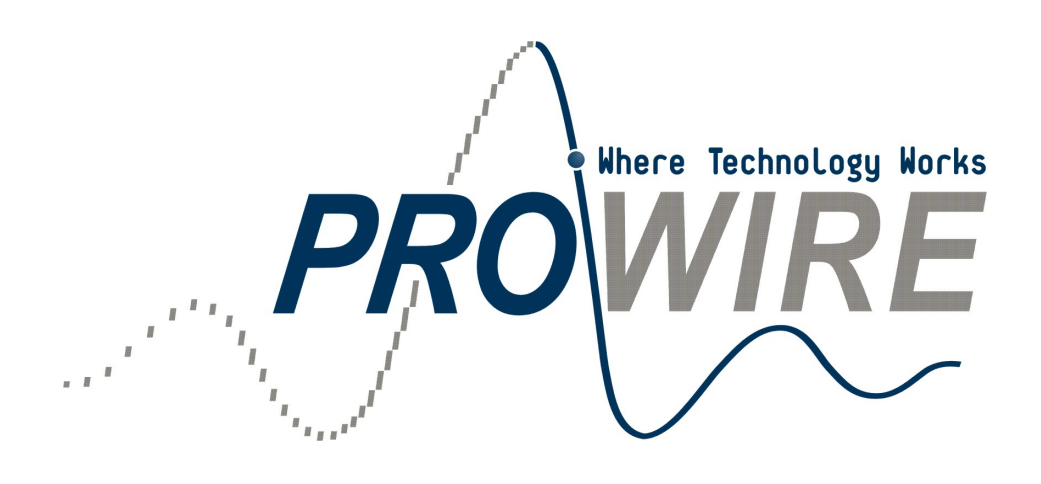

**Operational** Instructions for Honeywell Vista 21IP Security System

> **Prowire, Inc. 4101 Nicols Road #101 Eagan ,MN 55122 651.454.6565**

# **User operations for Honeywell Vista 21IP**

### **Displaying Open zones**

• Press [\*] will display any open (faulted) zones.

**Arming to AWAY -**This activates the system with all devices active, and entrance/exit doors will have a delay.

• Press  $[4$  digit user code] +  $[2]$ 

**Arming to STAY -** This activates all perimeter zones and deactivates interior devices (such as motion sensors). Entrance/exit doors will have a delay.

• Press  $[4$ -digit user code] +  $[3]$ 

**Arming to INSTANT** – This is the same as arming to the "STAY" but removes the entrance delays.

• Press  $[4$ -digit user code $]+[7]$ 

**Arming to MAX** – This is the same as arming to the "AWAY" but removes the entrance delays.

• Press  $[4$ -digit user code $]+[4]$ 

**Disarming -** This will turn off any alarms, troubles, and removes the panel from an any of the armed states.

- Press [4 digit user code]  $+$  [1]
- Entering this sequence a second time will remove the alarm memory

**Bypassing -** This sets zones aside so they will not be activated when the panel is armed.

- Press [4 digit user code] + [6] + [2-digit zone number], then wait a while until main screen come up showing zone bypassed
- Repeat if you want to bypass additional zones.
- Arm the system as you would normally and all bypassed zones will be disabled.
- All bypasses are removed when the system is disarmed.

### **Quick Bypassing - This will automatically bypass all open zones.**

• Press [4-digit user code] +  $[6]$  +  $[#]$  then wait until main screen shows zones bypassed.

**Chime mode -** This will cause all the perimeter zones (doors and windows) to chime (beep at the key pad) when opened while the panel is in an unarmed state.

- Press [4-digit user code] + [9]. Display will show chime on.
- Repeat this key sequence to remove the panel from the chime mode.

**Test -** This will activate the siren for a short time, send a test signal to dispatch, and then all zones will beep three times at the keypad when they are opened (faulted.)

- Press [4 digit user code]  $+$  [5]  $+$  [0] to put system in the test mode.
- Press [4 digit user code] + [1] to remove the system from the test mode.

**Changing user codes -**There are 32 different user codes available on the panel

- **User 01** = **Installer code** This code is used by the installer and can only arm and disarm the system if it is in the disarmed state.
- **User 02** = **Master user code** (Default = 1234) This user can change other user codes.
- **Users 03 – 16** = **Secondary user codes**. Users 17-32 are reserved for a possible second partition.
- **User 32** = **Duress code** (Prowire Default = 9876) If this code is used to arm or disarm, a silent duress signal will be sent to dispatch center and police will be dispatched without calling premise numbers.

## **Changing the Master code**

• Press [4 digit Master user code] +  $[8]$  +  $[0]$  +  $[2]$  +  $[4$  digit new master code] + [ 4-digit new master code]. A tone should sound at the end of this sequence.

#### **Changing or Add all other codes**

• Press [4-digit master user code] + [8] + [2-digit user number] + [4-digit new user code]. A tone should sound at the end of this sequence.

#### **Remove a code**

• Press [4-digit master user code] +  $[8]$  + [2-digit user number] +  $[#]$  + [0]. A tone should sound at the end of this sequence.

# **Emergency Keys**

- **Fire Emergency** (button with fire emblem) Press and hold for at least 3 seconds. Fire siren will sound and a fire signal will be sent.
- **Police Emergency** (button with police badge) Press and hold for at least 3 seconds. Police siren will sound and a police emergency signal will be sent.
- **Silent Emergency** (The "C" button) Press and hold for at least 3 seconds. Siren will not sound and no indication will be shown at the keypad but a police emergency signal will be sent to dispatch.
- Disarm system by pressing [4-digit code] + [1]. This will silent emergency alarms. Pressing [4-digit code] + [1] a second time will clear the alarm.